Aus FUNKSCHAU 14/1953 (Blatt 1+2) und 17/1953 (Blatt 3), im Original 2-spaltig. Digitalisiert 07/2016 von Eike Grund für http://www.radiomuseum.org mit freundlicher Genehmigung der FUNKSCHAU-Redaktion. Die aktuellen Ausgaben der FUNKSCHAU finden Sie unter http://www.funkschau.de

Tünktechnische Arbeitsblädter DK 511.147 M+h 4 **Komplexe Zahlen** 3 Blätter

# **A. Zahleneinteilung**

## **1. Reelle Zahlen**

a) Rationale Zahlen

Die rationalen Zahlen sind als Bruch darstellbar, dessen Zähler und Nenner positive oder negative ganze Zahlen sind. Werden sie als Dezimalbruch geschrieben, so bestehen sie aus einer endlichen oder einer periodisch sich wiederholenden Ziffernfolge.

Z. B. ganze rationale Zahlen: 2; 5; 8; 99.

gebrochene rationale Zahlen:  $1/4 = 0.25$ ;  $1/3 = 0.333...$ 

b) Irrationale Zahlen

Irrationale Zahlen sind nicht als Bruch darstellbar. Als Dezimalbruch geschrieben, geben sie eine unendliche Anzahl von Ziffern (keine periodische Wiederholung von Zifferngruppen).

 $Z.B. \quad \pi = 3.14159$  $e = 2.71828$ 

**2. Imaginäre Zahlen** Die Einheit der imaginären Zahlen ist  $\sqrt{-1}$  und wird mit j bezeichnet. Das Quadrat einer imaginären Zahl (jb)<sup>2</sup> ist eine negative Zahl – (b)<sup>2</sup>.

Z. B.  $i3 = \sqrt{-1} \cdot 3$   $ib = \sqrt{-1} \cdot b$ 

## **3. Komplexe Zahlen**

Komplexe Zahlen sind eine Verbindung einer reellen Zahl mit einer imaginären Zahl Z. B.  $5 + i3$ ;  $a + ib$ 

# **B. Darstellung der komplexen Zahlen**

in algebraischer Form:

 $z = a + jb$  $z = 4 + i3$  (Bild 1) in trigonometrischer Form:  $z = r (\cos \varphi + j \sin \varphi)$  $z = 5 (0,8 + i \cdot 0,6)$  (Bild 1) in exponentieller Form:  $z = r \cdot e^{j\varphi}$  $z = 5 \cdot e^{j36.9^{\circ}}$ (Bild 1) Umrechnungsformeln:  $r = \sqrt{a^2 + b^2}$ ; tg  $\varphi = \frac{b}{a}$ *a*  $=\sqrt{a^2+b^2}$ ; tg $\varphi$  $a = r \cdot \cos \varphi$ ;  $b = r \cdot \sin \varphi$ Konjugiert komplexe Zahl *z*:

Die zu einer komplexen Zahl konjugierte komplexe unterscheidet sich von der ersteren dadurch, daß ihr Imaginärteil das entgegengesetzte Vorzeichen der komplexen Zahl hat:

komplexe Zahl  $z = a + ib$ 

konjugiert komplexe Zahl  $\bar{z} = a - ib$ 

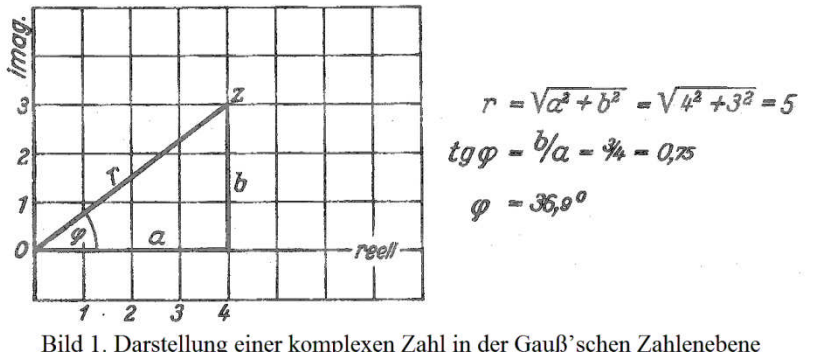

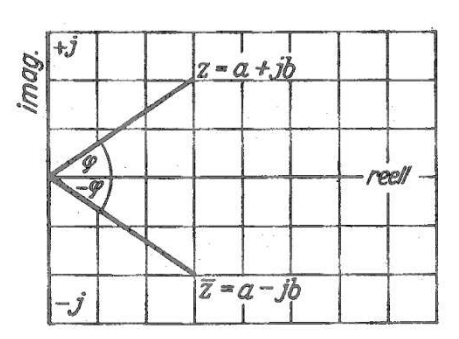

Bild 1. Darstellung einer komplexen Zahl in der Gauß'schen Zahlenebene

Bild 2. Die konjugiert komplexe Zahl

In der Zahlenebene liegt die konjugiert komplexe Zahl spiegelbildlich zu der entsprechenden komplexen Zahl (Bild 2)

# **C. Rechenregeln**

## **1. Für die imaginären Zahlen**

Auf die imaginären Zahlen kann man die gleichen Regeln anwenden wie auf die reellen Zahlen.

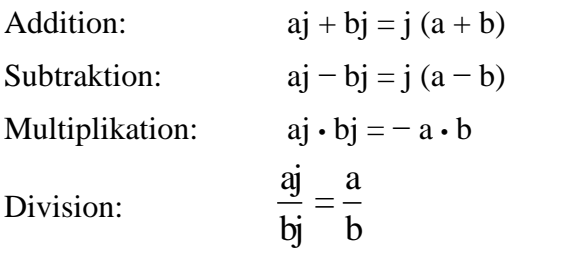

Potenzregeln für die imaginäre Einheit:

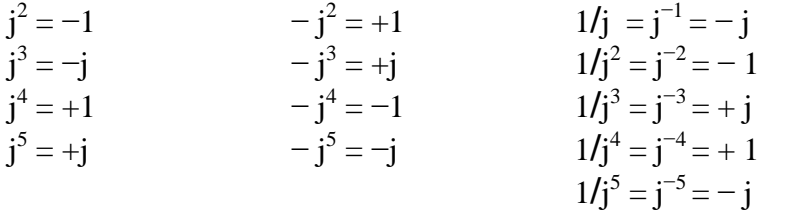

### **2. Für die komplexen Zahlen in algebraischer Form**

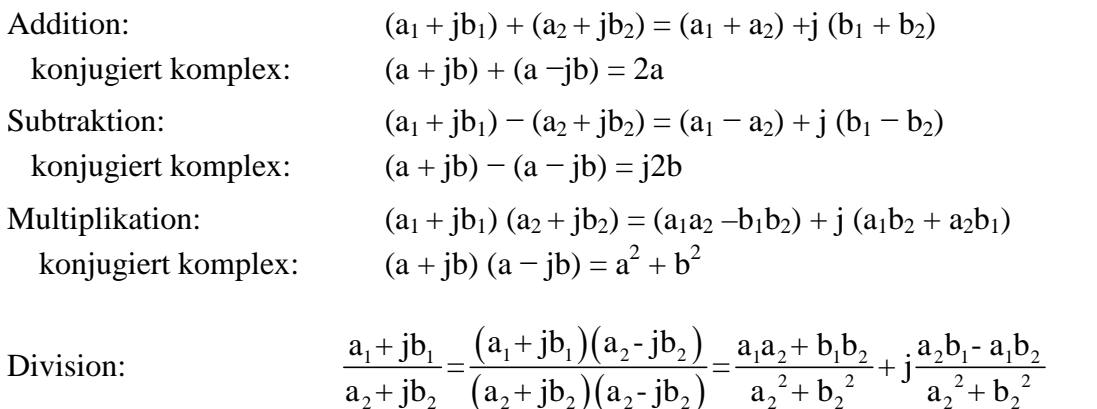

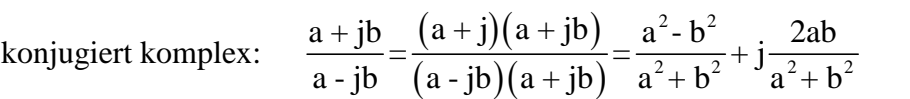

 $a_2$   $a_2$   $a_2$   $a_2$   $a_2$   $a_2$   $a_2$   $a_2$   $a_2$   $a_2$   $a_2$ 

#### reziprok:

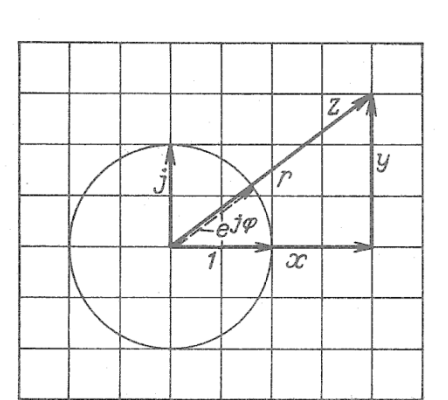

Bild 3. Darstellung der komplexen Zahl mit rechtwinkligen und Polarkoordinaten

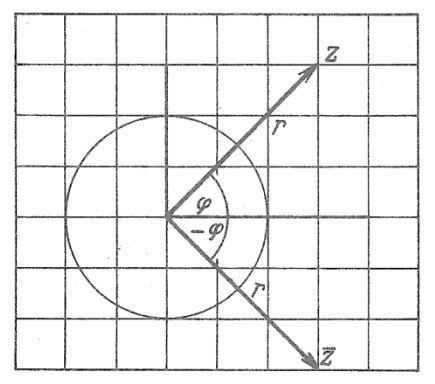

Bild 4. Spiegelung am Nullpunkt

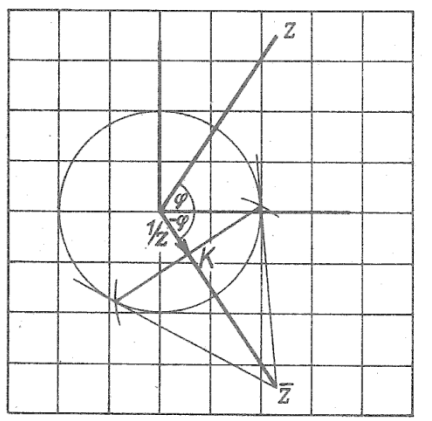

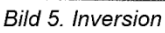

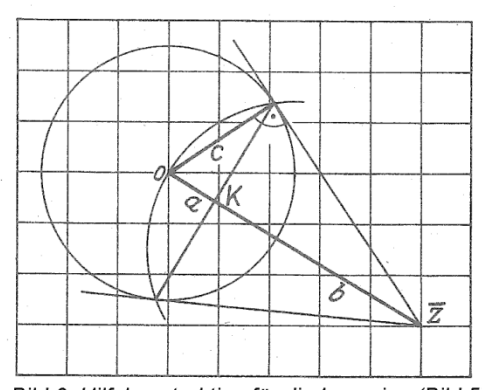

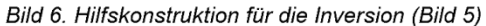

$$
\frac{1}{a+jb} = \frac{1 (a-jb)}{(a+jb)(a-jb)} = \frac{a}{a^2 + b^2} - j\frac{b}{a^2 + b^2}
$$

Quadrieren:  $(a + jb)^2 = (a + jb) (a + jb) = a^2 - b^2 + j2ab$  $(a - jb)^2 = (a - jb) (a - jb) = a^2 + b^2 - j2ab$ 

### **3. Für die trigonometrische Form**

 $z_1 = r_1 (\cos \varphi_1 + j \sin \varphi_1); \quad z_2 = r_2 (\cos \varphi_2 + j \sin \varphi_2)$ Multiplikation

 $z_1 \cdot z_2 = r_1 \cdot r_2$  [cos ( $\varphi_1 + \varphi_2$ ) + j sin ( $\varphi_1 + (\varphi_2)$ ]

Division:

$$
\frac{z_1}{z_2}=\frac{r_1}{r_2}\Big[cos\big(\phi_1\text{-}\phi_2\big)\text{+}j\hspace{0.1cm}sin\big(\phi_1\text{-}\phi_2\big)\Big]
$$

Potenzieren:  $z^n = r^n (\cos n \cdot \varphi + j \sin n \varphi)$ 

### **4. Für die exponentielle Form**

$$
z_1 = r_1 e^{j\varphi_1}; \quad z_2 = r_2 e^{j\varphi_2}
$$

Multiplikation: 
$$
z_1 \cdot z_2 = r_1 \cdot r_2 \cdot e^{j (\varphi_1 + \varphi_2)}
$$

$$
z_1 (z_2 + z_3) = z_1 \cdot z_2 + z_1 \cdot z_3
$$

Division:

1  $\Gamma_1$   $\sigma^{j(\varphi_1 - \varphi_2)}$ 2  $\mathbf{1}_2$  $\frac{Z_1}{Z_2} = \frac{r_1}{r_1} \cdot e^{j(\phi_1 - \phi_2)}$  $\frac{1}{Z_2} = \frac{1}{r_2} \cdot e$ 

Potenzieren:

 $= r^n * e^{jn\varphi}$ 

# **D. Geometrische Darstellung**

### **1.Vektoren in** der **Ebene, Darstellung** (Bild 3)

 $z = x + jy$  j = Einheitsvektor in y-Richtung  $1 =$ Einheitsvektor in x-Richtung  $z = r \cdot e^{j\varphi} = r (\cos \varphi + j \sin \varphi)$  $x = r \cdot \cos \varphi$   $y = r \cdot \sin \varphi$  $r = \sqrt{x^2 + y^2}$   $\phi = \arctg y/x$ 

e jφ = Einheitsvektor mit dem Winkel φ und den Komponenten:

> in x-Richtung cos φ in y-Richtung sin φ

**2. Spiegelung an der x-Achse** ( $\overline{z}$ , = konj. kompl. Vektor) (Bild 4)  $\overline{z} = x - jy = r \cdot e^{-j\varphi}$ 

**3. Inversion** (Bild 5)

$$
\frac{1}{z} = \frac{1}{x+iy} = \frac{x-iy}{x^2+y^2} = \frac{x}{x^2+y^2} - j\frac{y}{x^2+y^2} = \frac{r \cdot \cos\varphi}{r^2} - j\frac{r \cdot \sin\varphi}{r^2} = \frac{1}{r} \cdot e^{-j\varphi}
$$

Die Konstruktion erfolgt nach einem Satz von Euklid: Im rechtwinkligen Dreieck teilt das Lot auf die Hypotenuse diese so, daß gilt:  $a*(a + b) = c^2$ (Bild 6) Hier ist

 $a + b = r$ ;  $c = 1$ ;  $a = 1/r$ 

Mit dieser Regel ist die Polaren-Konstruktion (Bild 5) durchgeführt. Zu z wird der konjugiert komplexe Vektor  $\overline{z}$  gezeichnet. Von  $\overline{z}$  werden die Tangenten an den Einheitskreis gelegt. Die Verbindungslinie (Polare) der beiden Berührungspunkte schneidet  $\bar{z}$ im Punkte K. 0K ist der durch Spiegelung am Einheitskreis gewonnene gesuchte Vektor 1/z.

Eine genauere Bestimmung der Berührungspunkte der Tangenten mit dem Einheitskreis ist mit Hilfe des Kreises des Thales möglich. Man halbiert  $\bar{z}$  und zieht um den Mittelpunkt einen Kreis mit dem Radius  $0 - \overline{Z}$  / 2 Dieser Kreis schneidet den Einheitskreis in den gesuchten Berührungspunkten.

### **4. Addition, Subtraktion**

Aus Bild 7 ergibt sich, daß gilt:  $z_1 + z_2 = z_2 + z_1$ und  $(z_1 + z_2) + z_3 = z_1 (z_2 + z_3)$ und analog im Fall der Subtraktion.

#### **5. Multiplikatio**n (Bild 8)

 $z = z_1 \cdot z_2 = r_1 \cdot r_2 \cdot e^{j(\varphi_1 + \varphi_2)}$ 

Die Konstruktion ergibt sich in folgender Weise:

Nach dem Strahlensatz gilt: Werden zwei sich kreuzende Geraden von zwei Parallelen geschnitten (Bild 9), so gilt:

$$
\frac{a}{r_1} = \frac{r_2}{1}
$$
\n
$$
a = r_1 \cdot r_2
$$
\n
$$
z = z_1 \cdot z_2 = r_1 \cdot r_2 \cdot e^{j(\varphi_1 + \varphi_2)} = a \cdot e^{j(\varphi_1 + \varphi_2)}
$$

Es werden zunächst (Bild 8) die Winkel  $\varphi_1$ , und  $\varphi_2$ addiert, es ergibt sich die Gerade g. Auf ihr wird ' die Strecke  $r_1$  abgetragen. Durch T wird eine Parallele zu RS gelegt. Sie schneidet g in z.

#### **6. Division** (Bild 10)

$$
z = \frac{z_1}{z_2} = \frac{r_1}{r_2} \cdot e^{j(\varphi_1 - \varphi_2)} = a \cdot e^{j(\varphi_1 - \varphi_2)}
$$
  

$$
\frac{r_2}{1} = \frac{r_1}{a}; \ a = \frac{r_1}{r_2}
$$

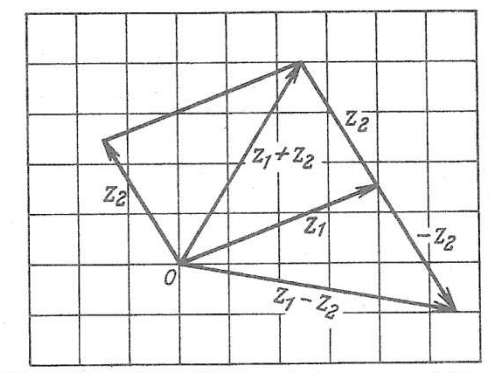

Bild 7. Addition, Subtraktion zweier komplexer Zahlen

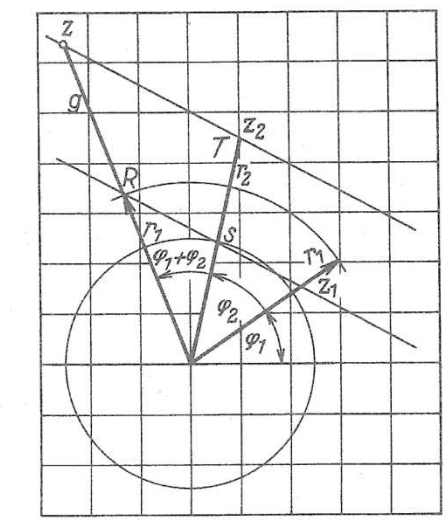

Bild 8. Multiplikation zweier komplexer Zahlen

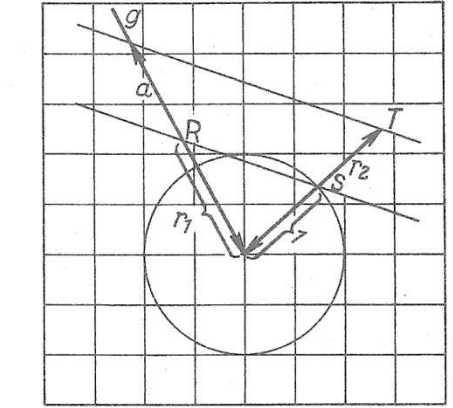

Bild 9. Hilfskonstruktion für die Multiplikation (Bild 8)

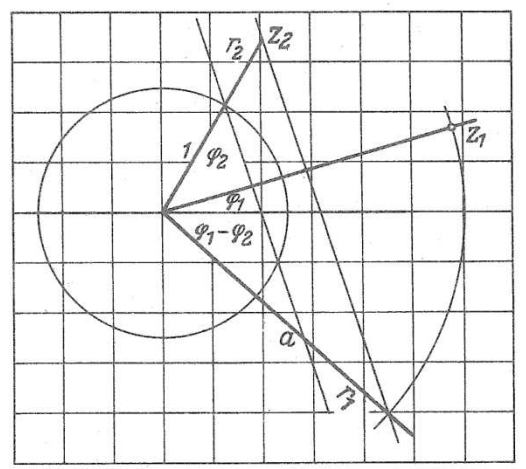

**Bild 10. Division komplexer Zahlen** 

# **E. Beispiele**

$$
z_1 = 2.5 \cdot e^{\frac{1}{350}} \qquad z_2 = 5.3 \cdot e^{\frac{1}{320}}
$$
  
\n
$$
z_1 = 2.5(\cos 35^\circ + i \sin 35^\circ) \qquad z_2 = 5.3 (\cos 62^\circ + i \sin 62^\circ)
$$
  
\n
$$
= 2.5 (0.8192 + i \cos 0.05735) \qquad z_2 = 5.3 (0.4695 + i \cos 0.05735)
$$
  
\n
$$
= 2.0479 + i \cos 1.4340 \qquad z_2 = 5.3 (0.4695 + i \cos 0.05735)
$$
  
\n
$$
= 2.4882 + i \sin 4.6796
$$

 $z_1 + z_2 = 4,5361 + i6,1136$ 

 $z_1 - z_2 = -0.4403 - j.32456$ 

Länge des Vektors  $z_1 + z_2 = |z_1 + z_2| = r = \sqrt{4.5361^2 + 6.1136^2}$ 

 $= 7,6126$ 

$$
z_1 \cdot z_2 = 2.5 \cdot 5.3 \cdot e^{i.97^{\circ}} = 13.25 \cdot e^{i.97^{\circ}}
$$

 $= 13,25$  · cos 97<sup>0</sup> + j 13,25 sin 97<sup>0</sup>

 $= -1,6148 + 13,1513$ 

$$
z_2/z_1 = \frac{5.3 \cdot e^{\mathsf{i} \; 62^0}}{2.5 \cdot e^{\mathsf{i} \; 35^0}} = 2.12 \cdot e^{\mathsf{i} \; 27^0}
$$

$$
z_2/z_1 = 1,8889 + 10,9625
$$

# **F. n-te Wurzel aus einem Vektor in der Ebene**

 $(n > 0$  und eine ganze Zahl)

Gegeben sei z, gesucht  $\sqrt[n]{z} = w$  $z = x + jy = r \cdot e^{j\varphi}$ Wegen des periodischen Charakters von  $r \cdot e^{j\varphi}$  ist zu schreiben:  $z = x + jy = r \cdot e^{j(\varphi + 2\pi k)}$   $(k = 0,1,2,3,...)$ Für w werde gesetzt:

 $w = \varrho * e^{j\psi}$ 

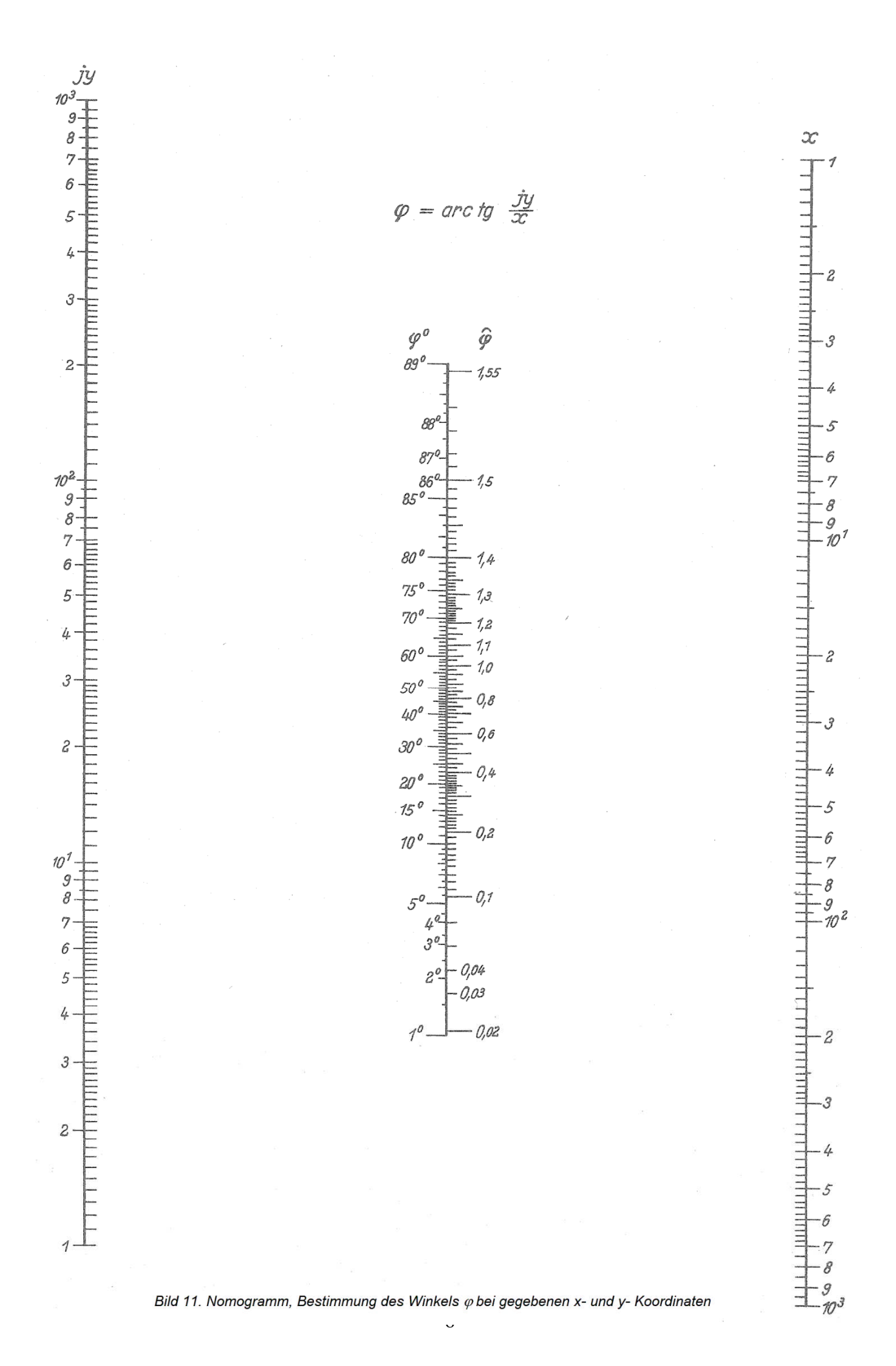

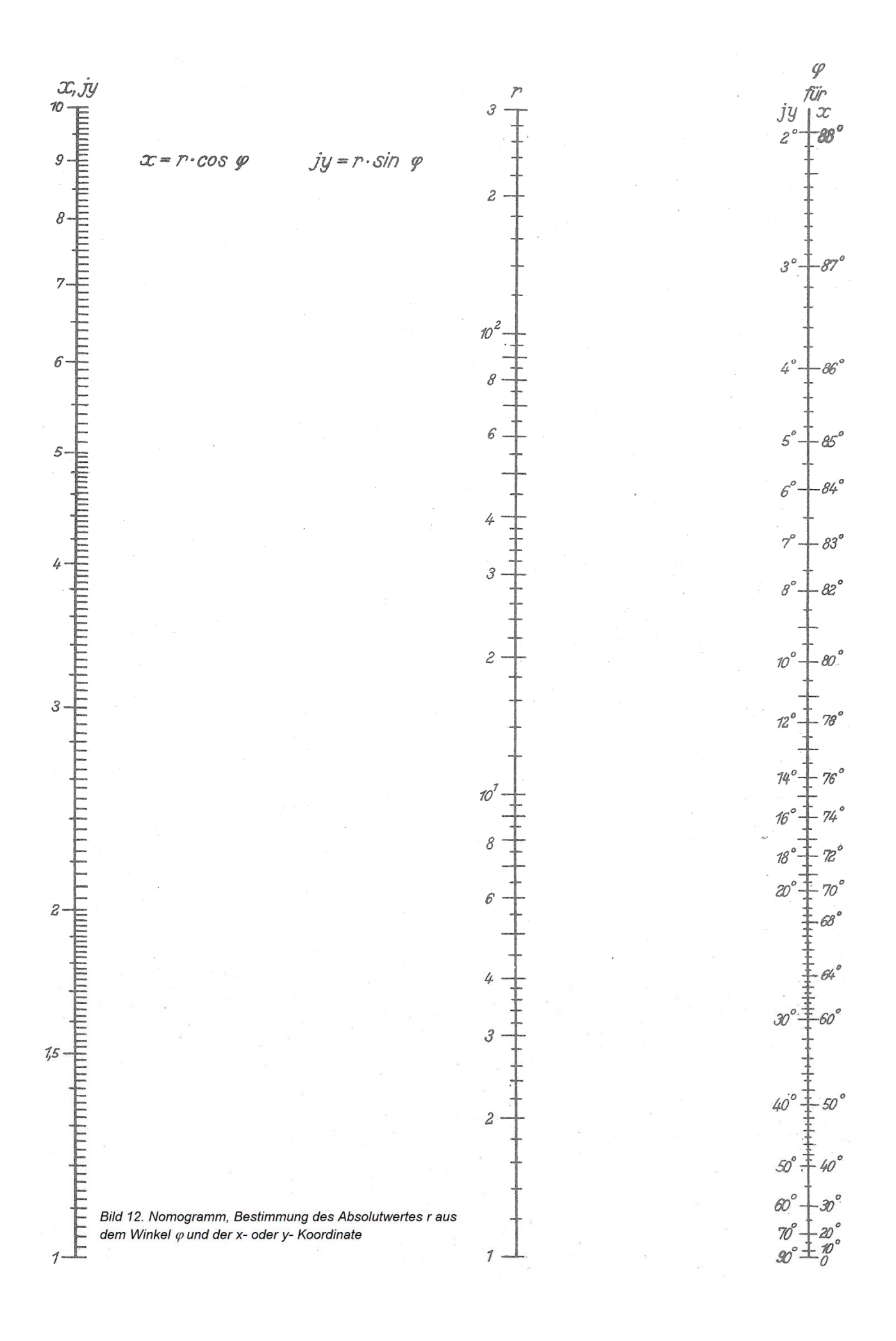

Dann muß sein:  $\sqrt[n]{r} \cdot e^{j(\varphi + 2\pi k)} = Q * e^{j\psi}$  $r * e^{j(\varphi + 2\pi k)} = (Q * e^{j\psi})^n = e^{n * e^{jn\psi}}$ 

daraus folgt

$$
r = \varrho^{n} \qquad \varrho = + \sqrt[n]{r}
$$
  

$$
\varphi + 2\pi k = n \cdot \psi \qquad \qquad \psi = \frac{\varphi}{n} + \frac{2\pi k}{n}
$$

Damit lautet die Lösung:

$$
w = \sqrt[n]{z} = \sqrt[n]{r} \cdot e^{j\varphi/n} + \frac{2\pi k}{n}
$$

$$
r(\cos\varphi + i\sin\varphi)^{1/n} = \sqrt[n]{r} \left[ \cos\left(\frac{\varphi}{n} + \frac{2\pi k}{n}\right) + j\sin\left(\frac{\varphi}{n} + \frac{2\pi k}{n}\right) \right]
$$

Jede n-te Wurzel aus einer komplexen Zahl  $\left(\sqrt[n]{z}\right)$ ist n-wertig Beispiel:  $z = 2.5 \cdot e^{j35^\circ}$ ;  $n = 2$ 

$$
\sqrt[2]{z} = \sqrt[2]{2,5} \left[ \cos \left( \frac{35}{2} + \frac{2\pi k}{2} \right) + j \sin \left( \frac{35}{2} + \frac{2\pi k}{2} \right) \right]
$$
  
\nk=0  
\nk=1  
\n
$$
\sqrt[2]{z} = \sqrt[2]{2,5} \left[ \cos \left( \frac{35}{2} \right) + j \sin \left( \frac{35}{2} \right) \right] = 1,4902 + j0,4698
$$
  
\nk=1  
\n
$$
\sqrt[2]{z} = \sqrt[2]{2,5} \left[ \cos \left( \frac{35}{2} + 180 \right) + j \sin \left( \frac{35}{2} + 180 \right) \right] = -1,4902 - j0,4698
$$

$$
\sqrt[3]{z} = \sqrt[4]{2,5} \left[ \cos\left(\frac{1}{2} + 180\right) + j \sin\left(\frac{1}{2} + 180\right) \right] = -1,4902 - j0,4698
$$
  
\n
$$
k=2
$$

$$
k=2
$$
\n
$$
\sqrt[2]{z} = \sqrt[2]{2.5} \left[ \cos\left(\frac{35}{2} + 360\right) + j\sin\left(\frac{35}{2} + 360\right) \right] = 1,4902 + j0,4698
$$

k=3 
$$
\sqrt[2]{z} = \sqrt[2]{2,5} \left[ \cos \left( \frac{35}{2} + 540 \right) + j \sin \left( \frac{35}{2} + 540 \right) \right] = -1,4902 - j0,4698
$$

Die Werte wiederholen sich periodisch

Der Abstand der Wurzelwerte beträgt  $a = \frac{2\pi}{ } = \frac{360^0}{ }$ *n n*  $\frac{\pi}{\pi}$  =

# **G. Nomogramme zur Erleichterung der Umrechnung in algebraische, trigonometrische oder exponentielle Form**

Aus Bild11 kann für gegebene x und y− Koordinaten von z der Winkel φ im Gradmaß oder Bogenmaß bestimmt werden.

Aus Bild 12 kann

für gegebenes x und φ oder gegebenes y und φ }die Größe r ermittelt werden.

Mit Hilfe des Nomogramms (Bild 11 und 12) läßt sich die algebraische Form in die trigonometrische und exponentielle (und umgekehrt) umwandeln.

Beispiel:

 $z = 2.5 * e^{j35}$ 

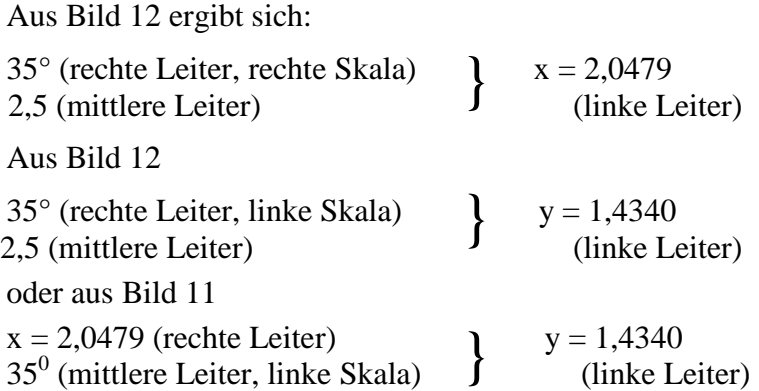

# **H. Anwendung der Inversion zur Bestimmung des Leitwertes aus dem Widerstandswert (oder umgekehrt)**

Gegeben sei der Scheinwiderstand  $\mathfrak{R}$ , der z. B. aus einer Reihenschaltung von L, C, R (Bild 14) bestimmt wird. Wenn der Betrag des Vektors von 1 sehr abweicht, ist es zur Durchführung der graphischen Inversion notwendig nicht am Einheitskreis (a = 1), sondern an einem anderen Kreis zu spiegeln, dessen Radius (a) zweckmäßig gewählt wird. In Bild 13 ist a = 150 (Ω).

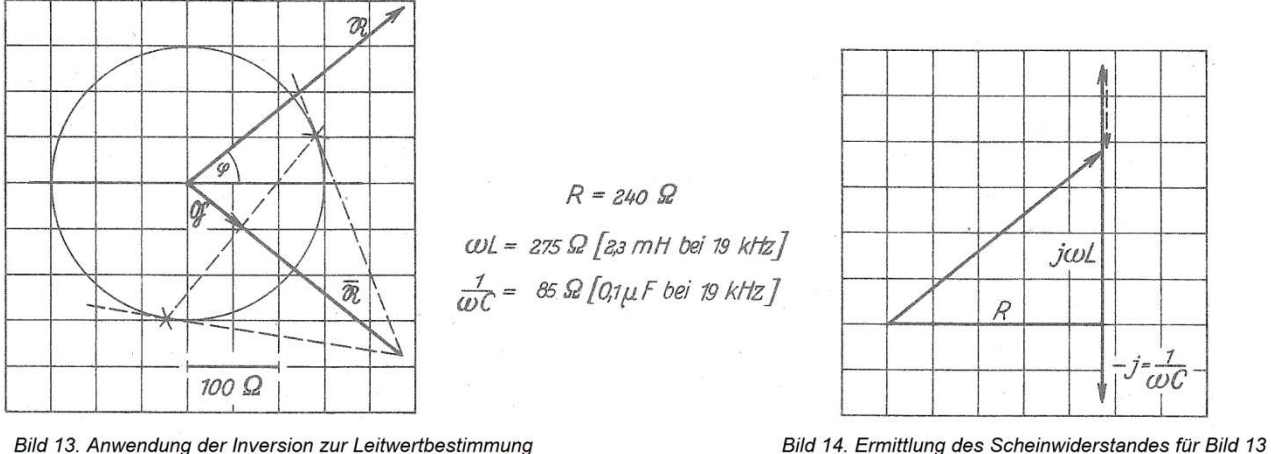

Bild 13. Anwendung der Inversion zur Leitwertbestimmung aus dem Scheinwiderstand

Dann ist allgemein:  $\mathfrak{G} = \frac{\mathfrak{G}'(\Omega)}{a^2(\Omega^2)}$  $a^2(\Omega^2)$ Ω Ω  $\mathfrak{G}=\frac{\mathfrak{G}}{2}$ 

$$
\text{Und im Beispiel: } \mathfrak{G} = \frac{75}{150^2} = 0,0033 \left( \frac{1}{\Omega} \right) = 3,3 \left( \frac{1}{m\Omega} \right)
$$

Berichtigung zu Mth 41, B 1 a in Abschnitt D 2 und bei Bild 4 muß es heißen: "Spiegelung an der x-Achse" (nicht "am Nullpunkt").

*Wurde in der Überschrift "D2" korrigiert, jedoch nicht in der Bildunterschrift zu Bild 4.*